# **Databases In The Cloud**

### **Technical Deep Dive into Amazon RDS for Oracle**

**Dallas Willett** Database Engineer **Amazon Web Services** 

## General Overview of Amazon Relational Database Service (RDS)

- Fast Database Provisioning Ñ
- Easy Database Scaling î
- Choice of Database Engines î
- Free Tier T

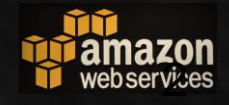

## **Fast Database Provisioning with RDS**

Multiple ways to start and manage your Amazon RDS for Oracle resources

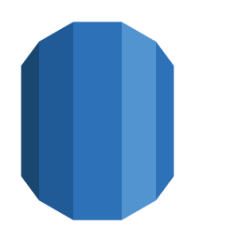

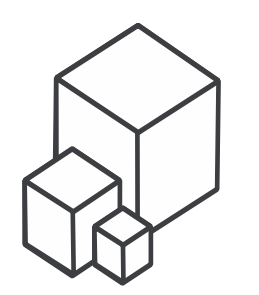

Amazon RDS **Management Console**

AWS Command Line Tools (**CLI**)

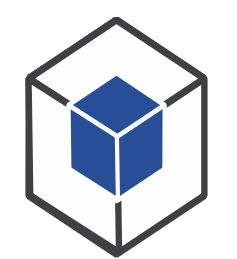

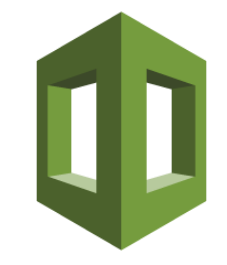

AWS **SDKs** AWS

**CloudFormation** templates

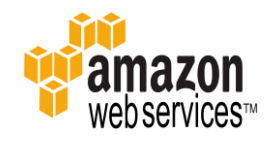

## **Easy Database Scaling**

#### **RDS DB Instance Class RDS Storage Type**

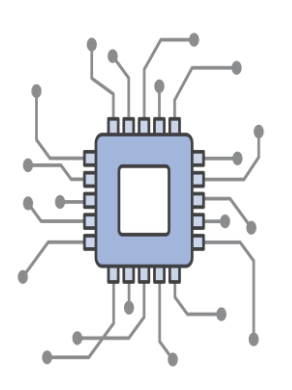

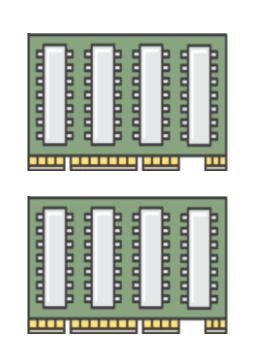

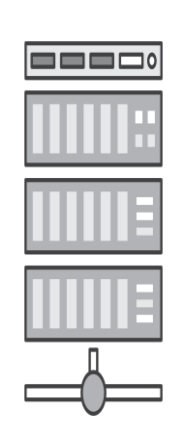

**Compute Capabilities vCPUs**

Memory **Capabilities GB of RAM**

**Network Performance MB/s (Throughput)**

Storage Performance **I/O Throughput**

#### **Instance class families:**

General Purpose (**M1,2,3,4**) Memory Optimized (**R3**) Burstable Capacity (**T2**)

#### **Range of DB instance classes:**

From: 1 vCPU and 1 GB of RAM To: 40 vCPU and 244 GB RAM

Up to 10 Gbps Network

#### **Storage types:**

Magnetic to 6 TB SSD Provisioned IOPS to 6 TB SSD General Purpose to 6 TB

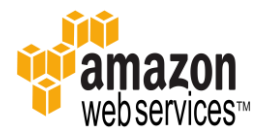

### **Choice of Database Engines**

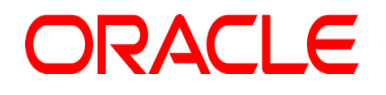

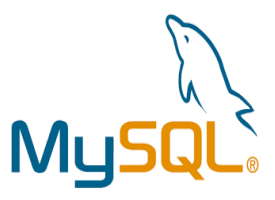

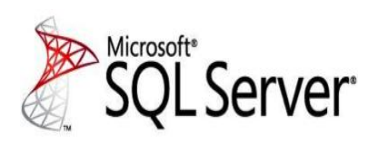

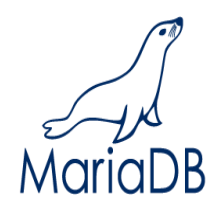

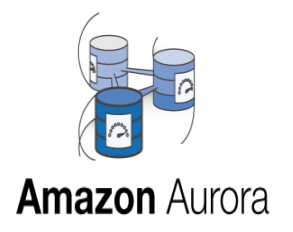

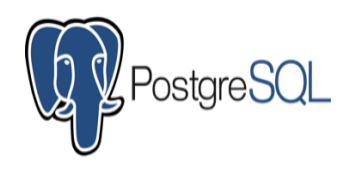

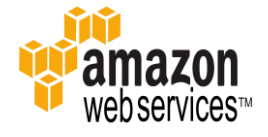

## **AWS Free Tier for One Year**

### **https://aws.amazon.com/rds/free/**

AWS Free Tier includes the following each month, for one year:

- 750hrs of RDS in a db.t2.micro Instance
- 20GB of Storage
- 10 million I/Os
- 20GB for Backups each month

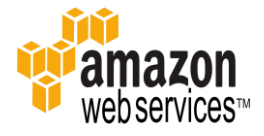

## **AWS Free Tier for One Year**

### **https://aws.amazon.com/rds/free/**

Other AWS Services free for one year:

- **EC2** Virtual Machines
- **S3** Object Storage
- **IOT** Connected Devices
- **EC2 Container Registry**
- **DynamoDB** NoSQL Database
- **SWF** Simple Workflow
- **SQS/SNS**  Simple Queue/Simple Notification
- **SES** Simple Email
- **Lambda** Serverless Compute
- and more…

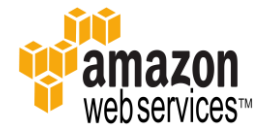

## **AWS Simple Monthly Calculator**

Transparent Pricing:

### **https://calculator.s3.amazonaws.com/index.html**

On-Demand, Hourly Billing for greatest flexibility

### **https://aws.amazon.com/rds/reserved-instances/**

Reserved Instances for significant discounts for longer term contracts up to 3 years

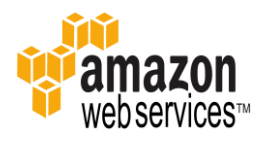

## Technical Deep Dive into Amazon RDS for Oracle

**High Availability** n **Security and Compliance** î **Database Migration** î

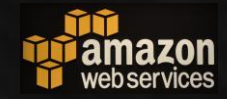

### **High Availability** with Amazon RDS for Oracle

Global and Redundant Data Centers n Multi-AZ Standby Databases ñ

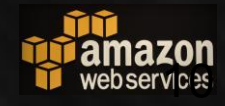

### **AWS High Availability Global Redundant Data Centers**

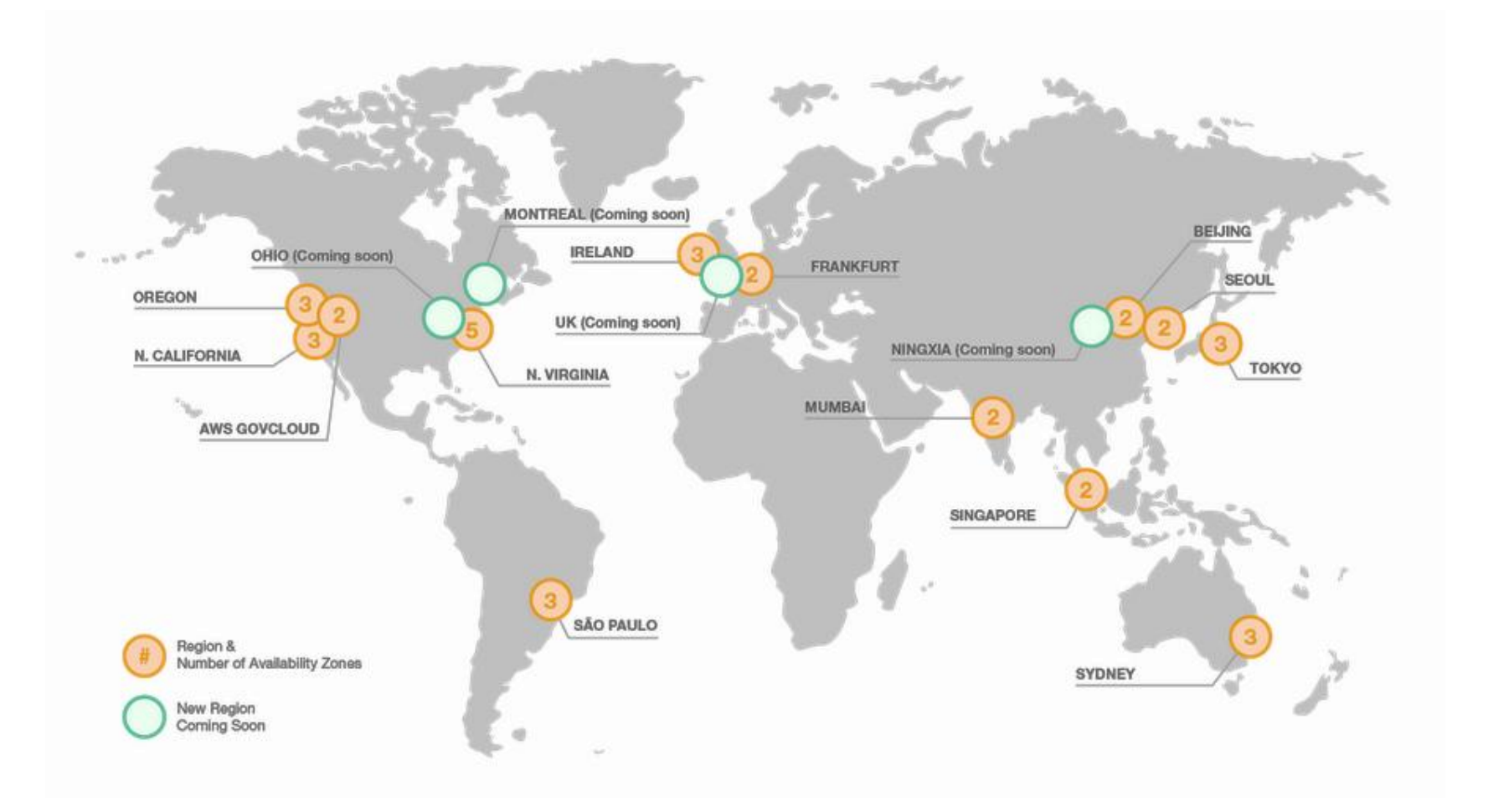

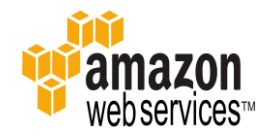

### **AWS High Availability Global Redundant Data Centers**

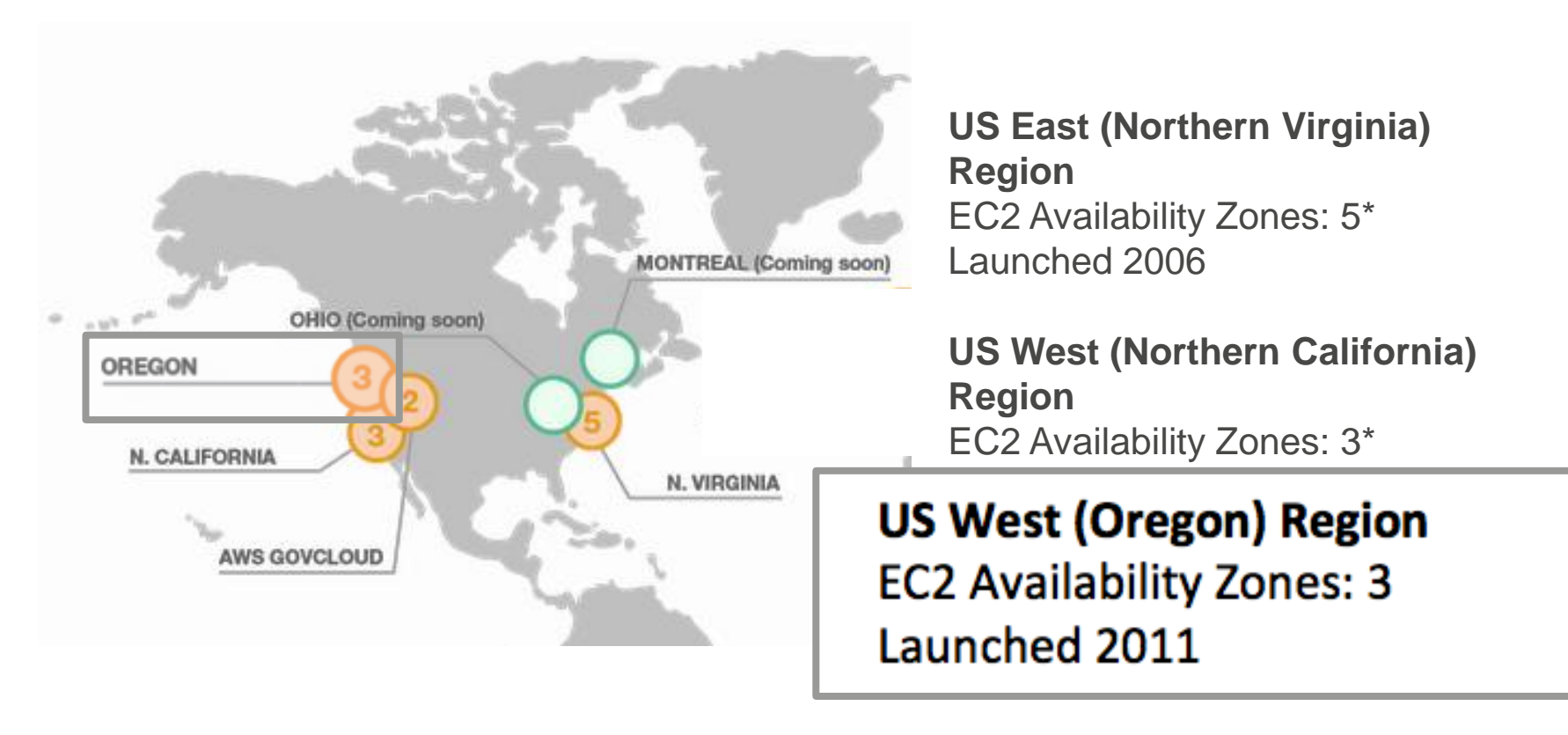

**AWS GovCloud (US) Region** EC2 Availability Zones: 2 Launched 2011

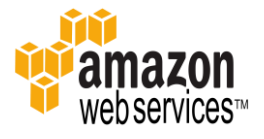

### **AWS High Availability Regions and Availability Zones (AZ)**

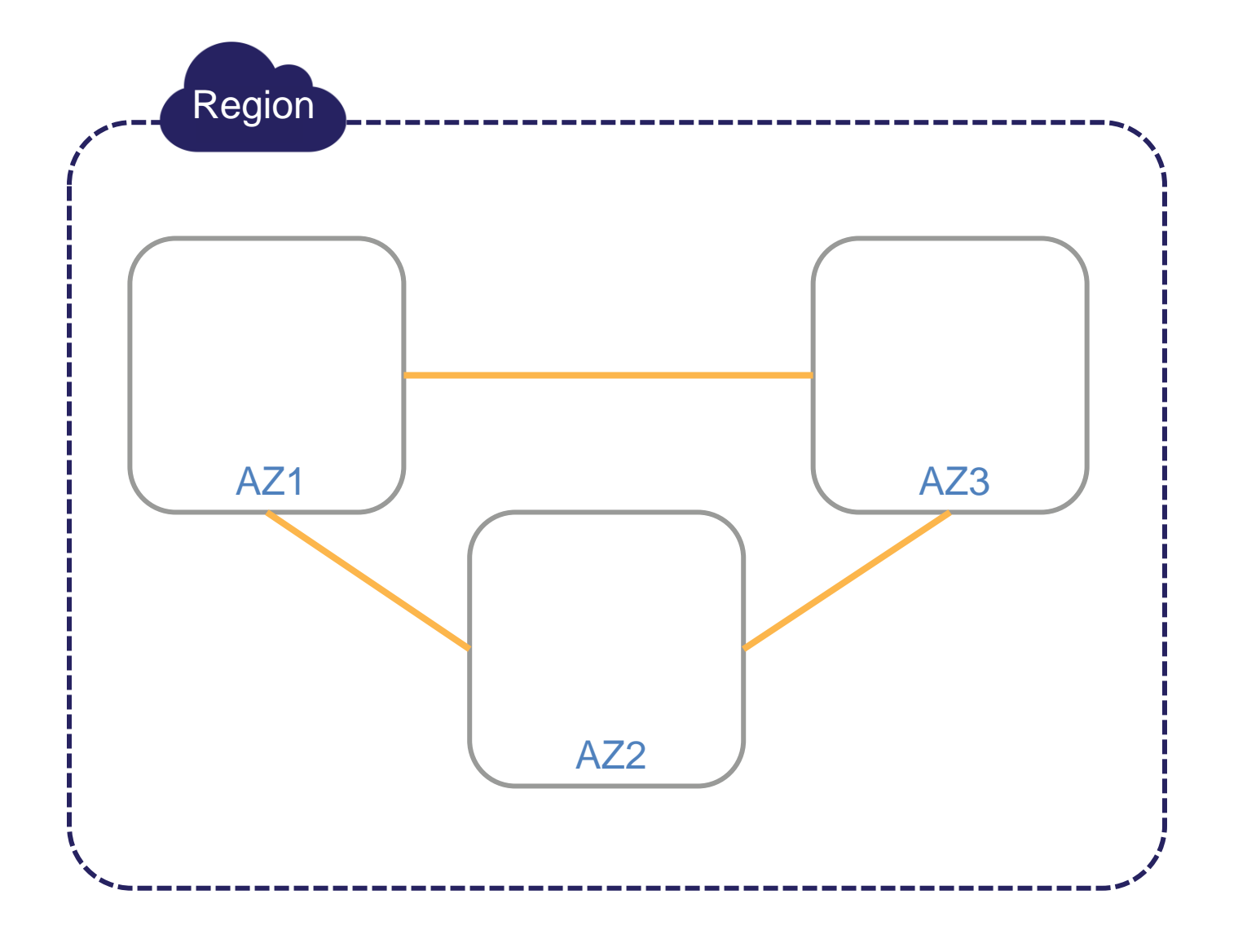

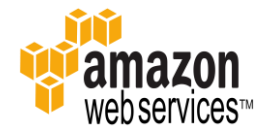

### **AWS High Availability Single Availability Zones (Single-AZ)**

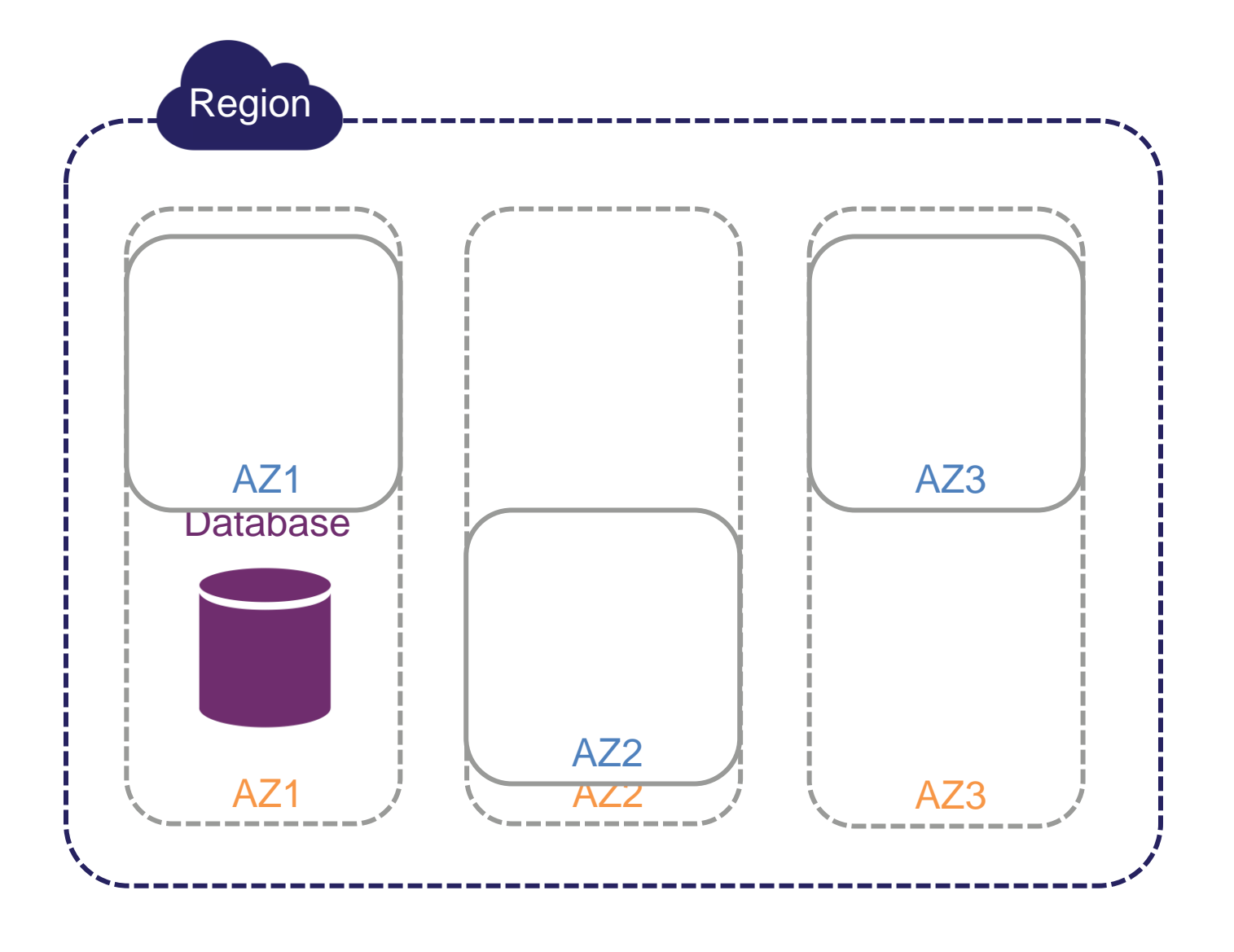

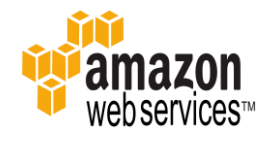

### **AWS High Availability Multiple Availability Zone (Multi-AZ)**

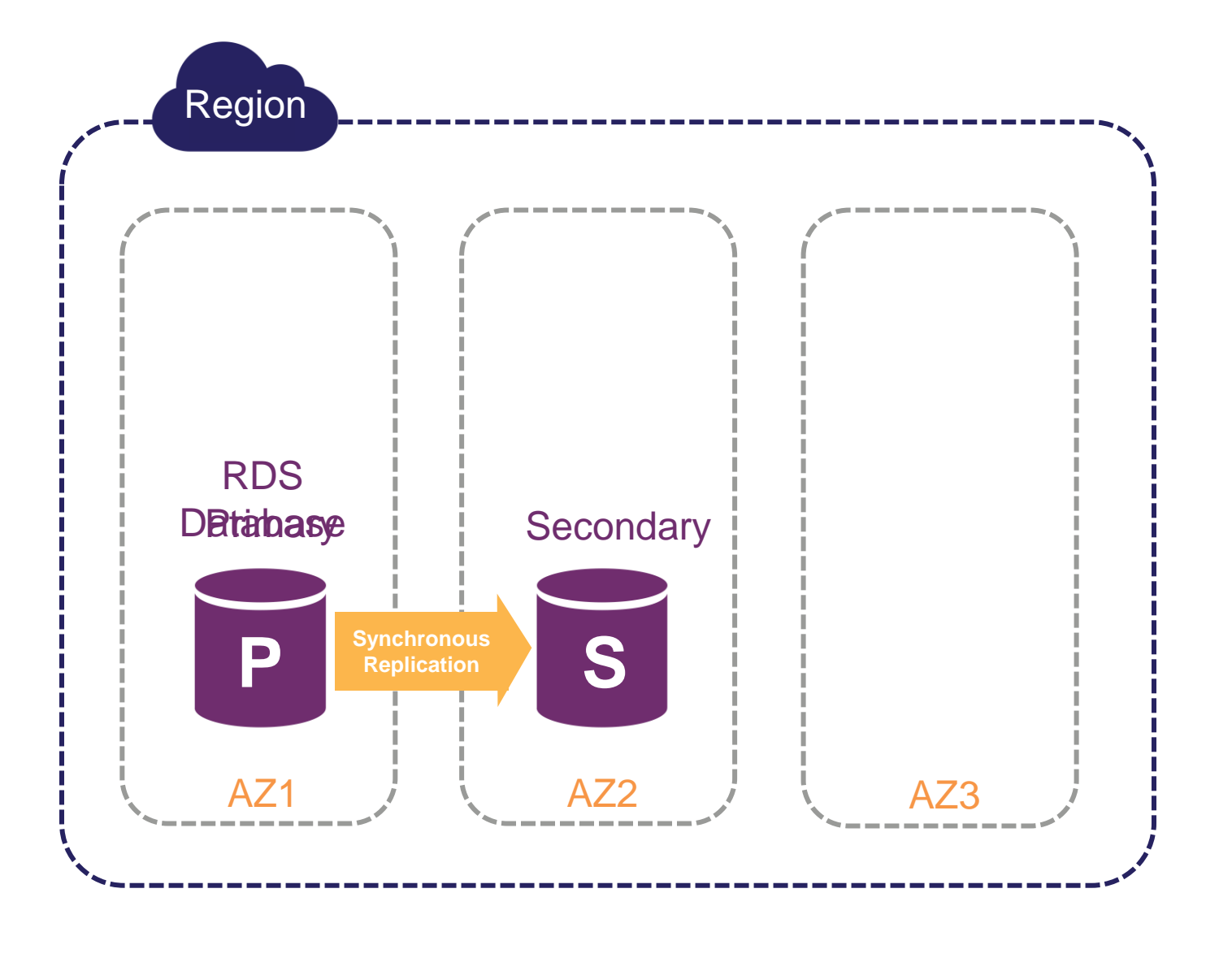

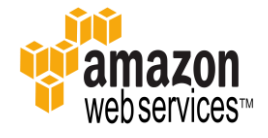

### **AWS High Availability Multi-AZ Failure Scenario**

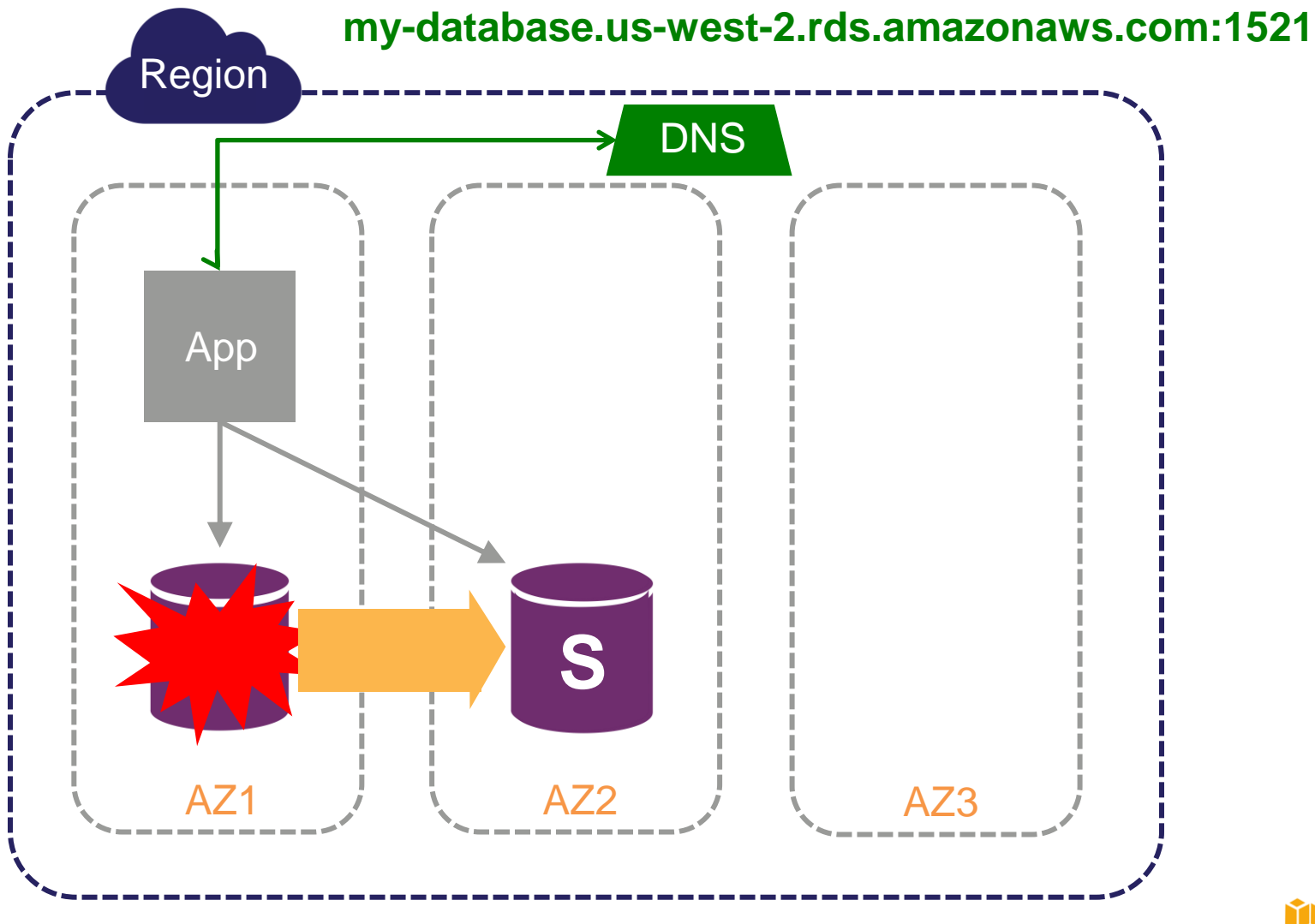

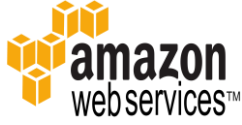

### **AWS High Availability Multi-AZ Failure Scenario**

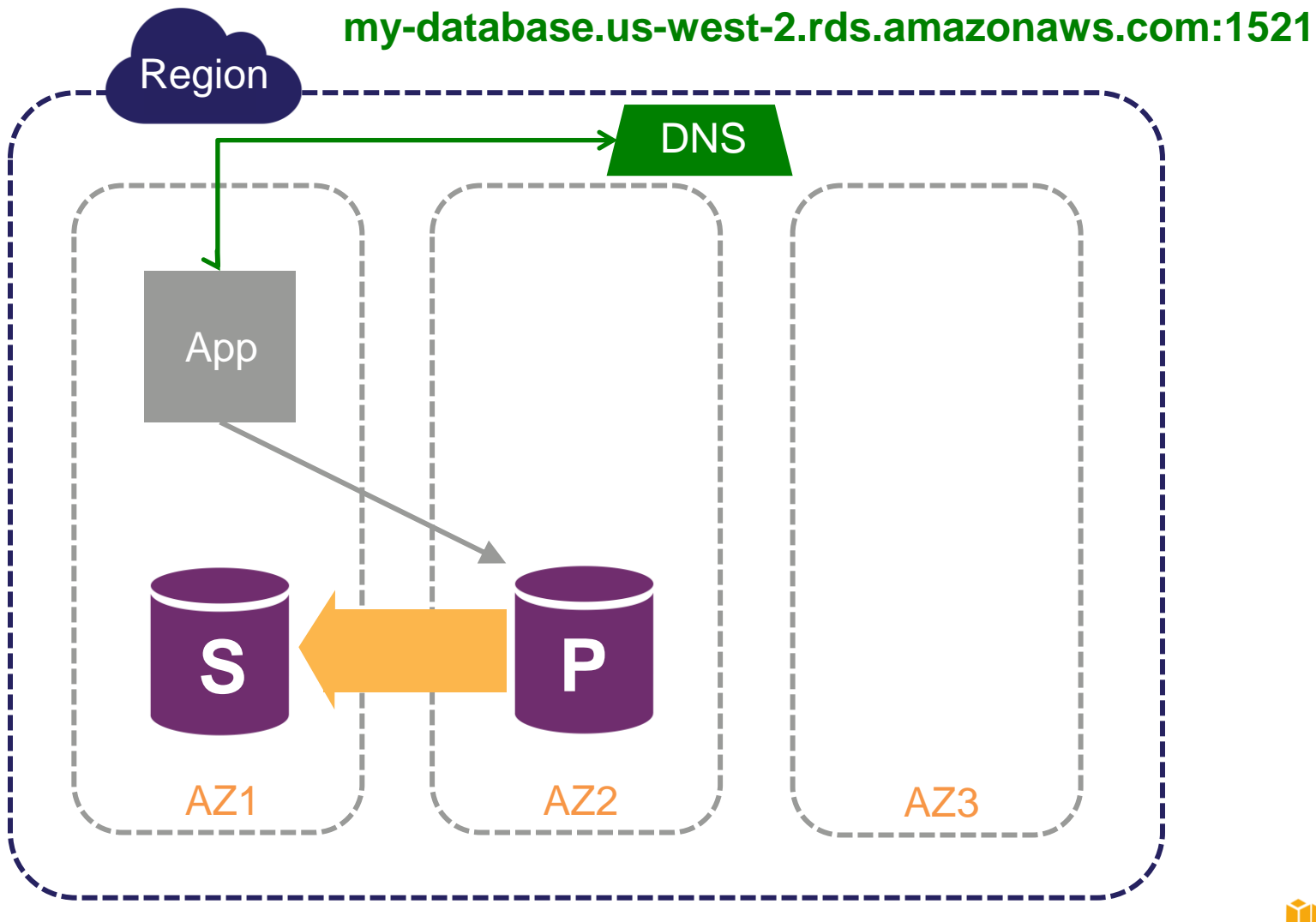

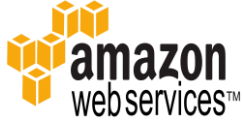

### **AWS High Availability Multi-AZ and Applications**

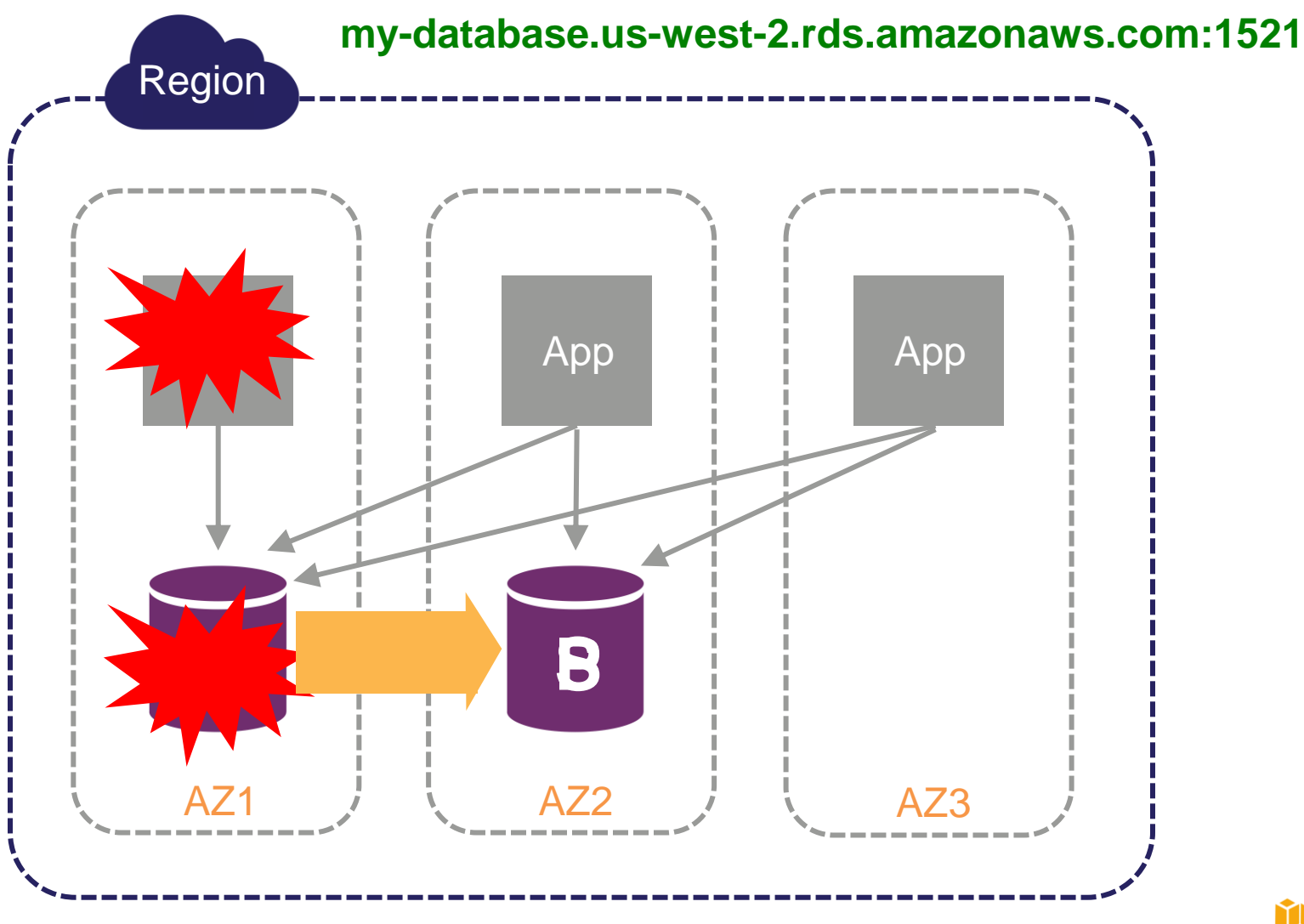

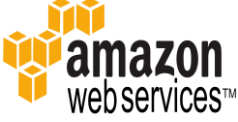

### Security and Compliance with Amazon RDS for Oracle

Access Control î Encryption î î **Compliance** 

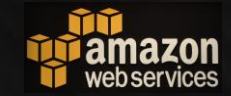

### **Access Control Virtual Private Cloud (VPC)**

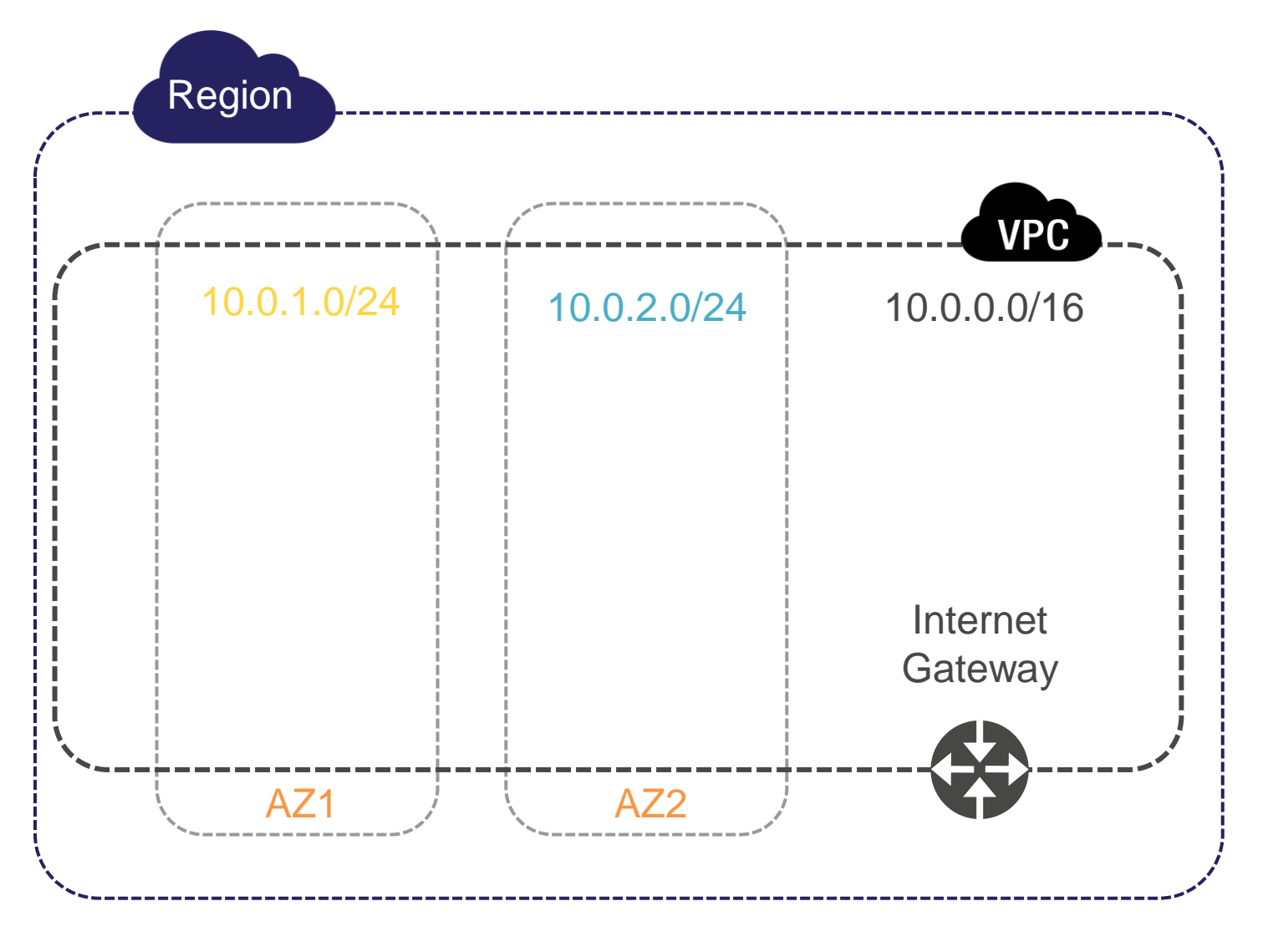

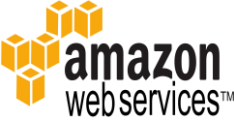

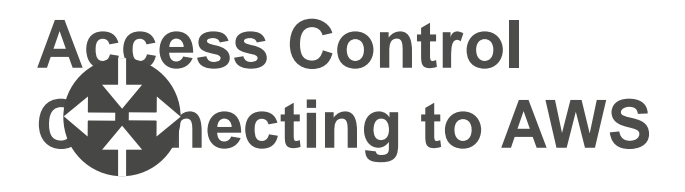

#### **Public Internet**

- Customers connect to AWS endpoints
- Your internal AWS usage from your company network, usually over SSL/TLS

### **VPN**

- IPSec Hardware VPN over public internet
- Two AWS VPN endpoints for failover

### **AWS Direct Connect**

- Private network link into AWS
- AWS acts like an extension to your existing network
- Lower cost for Network usage with your ISP and with AWS
- More consistent network latency

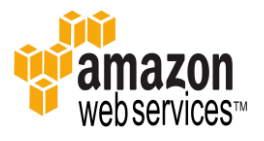

### **Access Control VPC and Security Groups**

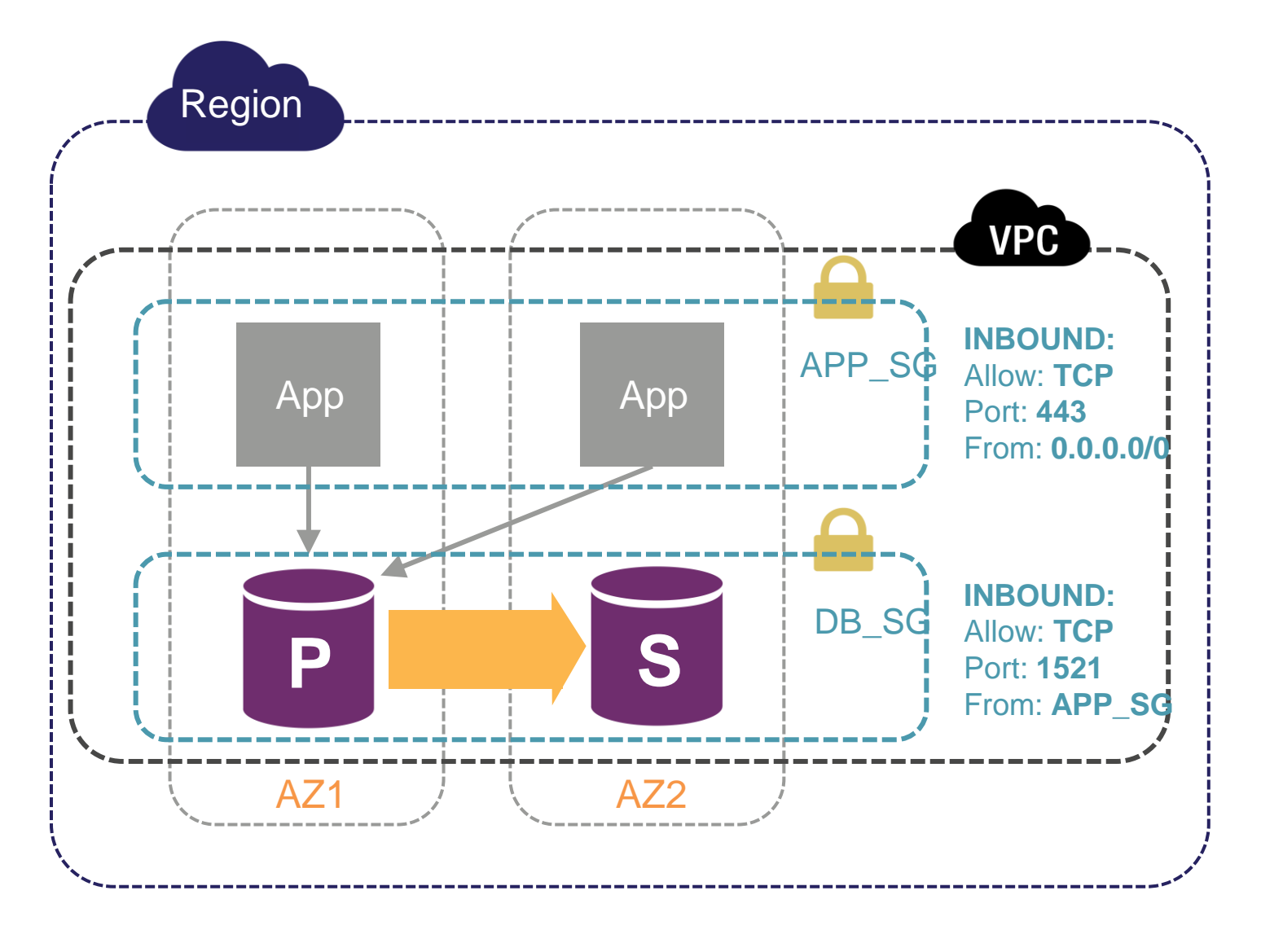

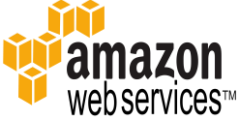

## **Access Control Authentication and Logging**

#### **AWS Security Mechanisms** m

Identity and Access Management (IAM) CloudTrail – monitor API calls to AWS resources

CloudWatch – monitor performance as well as changes to instances, snapshots, security groups

### $\mathbb T$ **Oracle Database Security Mechanisms** Users, roles, privileges 'audit\_trail' parameter Virtual Private Database

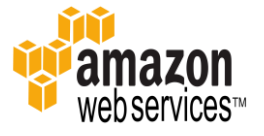

## **Encryption**

### **Encryption at Rest**

AWS RDS Encryption at Rest – uses industry standard AES-256 encryption Oracle Transparent Data Encryption (TDE) Oracle TDE with Hardware Security Module (TDE\_HSM) – stores keys in AWS CloudHSM

m **Encryption in Transit** SSL/TLS \*recently launched\* Oracle Native Network Encryption (NNE)

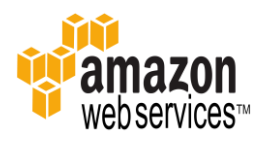

### **Regulatory Compliance with Amazon RDS for Oracle**

CJIS CSA FIPS 140-2 HIPAA IRAP

ISO 9001, 27001, 27017, 27018 ITAR MPAA **NIST** PCI DSS SOC 1, 2, 3

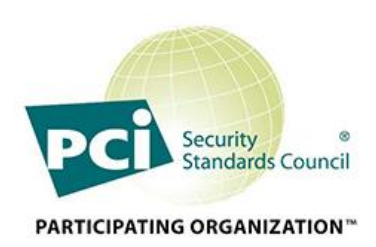

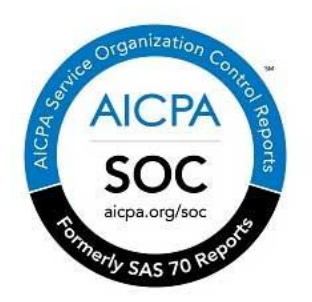

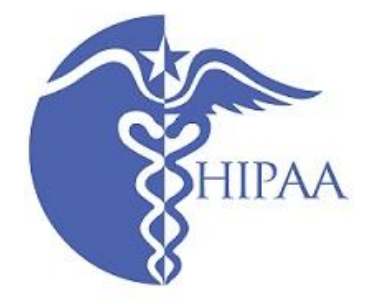

#### <https://aws.amazon.com/compliance>

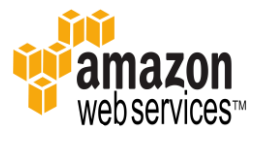

### Database Migration with Amazon RDS for Oracle

Migrating Databases to the Cloudî

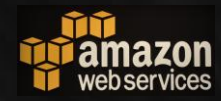

### **AWS Database Migration Migrating to the Cloud**

#### **Small Databases**

Oracle SQL Developer Oracle Export/Import

#### **Large Databases** T

Oracle SQL\*Loader (best for limited schemas) CTAS / INSERT over database link

Oracle Data Pump Network Mode

#### **Zero-Downtime**

AWS Database Migration Service (DMS)

Oracle GoldenGate

Oracle Materialized Views (best for smaller databases)

#### **Very Large Databases (or Small Network Pipes)**

AWS Import/Export Snowball + EC2 + DMS

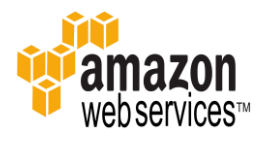

## **AWS Database Migration Oracle Data Pump from On-Premises to RDS**

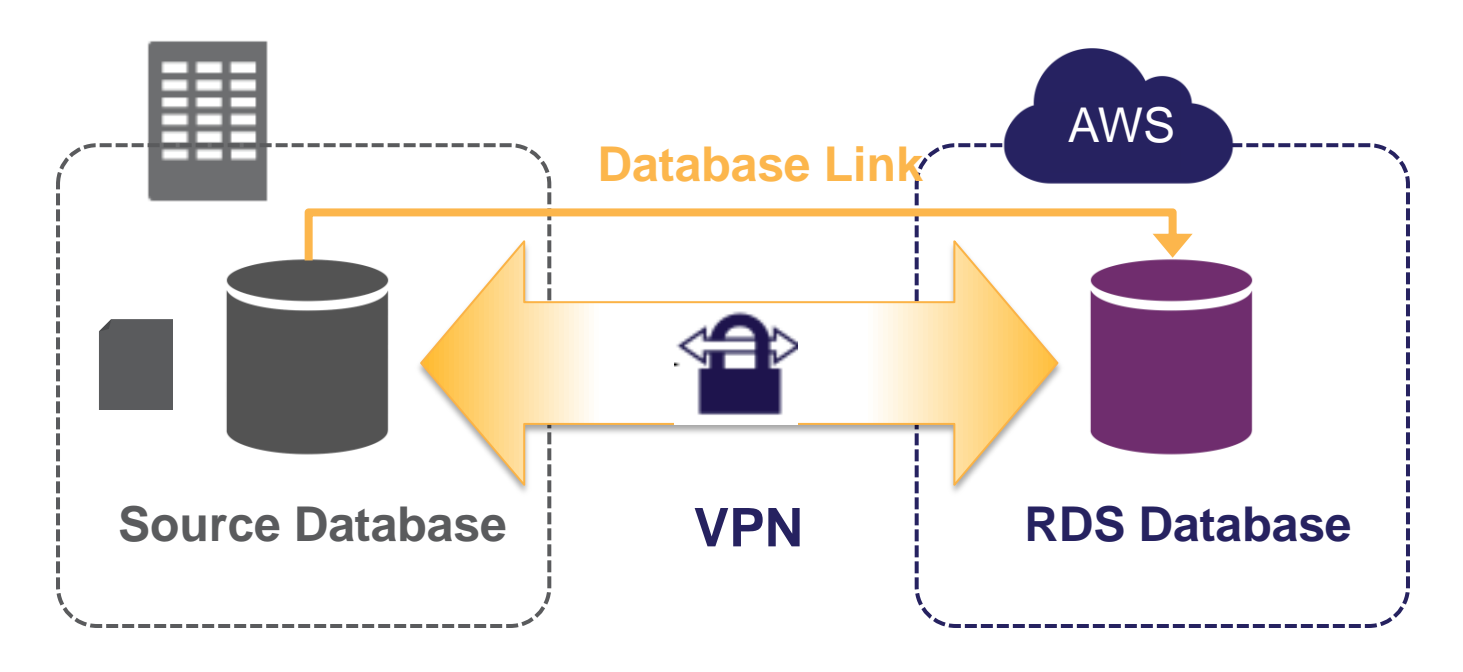

- 1. Create RDS Database
- 2. Schema Export (expdp) on source
- 3. Create DB Link on source to target
- 4. Transfer dump file over DB Link with DBMS\_FILE\_TRANSFER
- 5. Import dump file (impdp)
- 6. Remove dump file on target

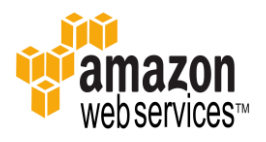

## **AWS Data Migration Data Migration Service (DMS)**

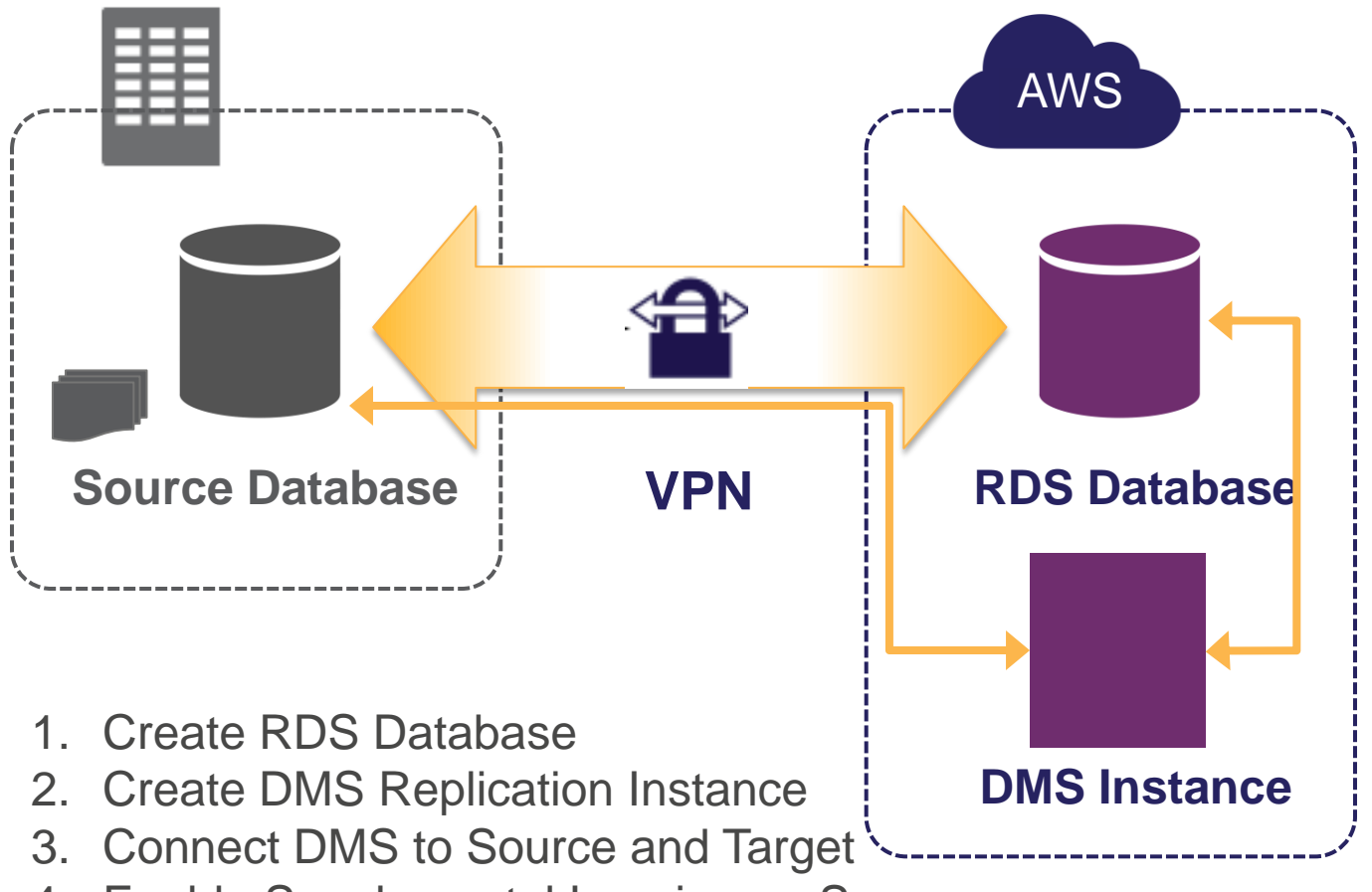

- 4. Enable Supplemental Logging on Source
- 5. Use DMS to Create Tables on Target and Load Data

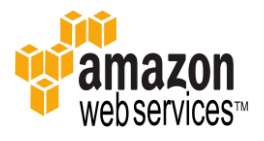

### **AWS Database Migration RDS Oracle Best Practices**

#### **Before Initial Data Load** m

Create tables and primary keys only Put database in NOARCHIVELOG mode

set Backup Retention to zero Use Single-AZ

#### **After Initial Data Load** m

Create secondary indexes and triggers Switch to ARCHIVELOG mode Switch to Multi-AZ if necessary

#### m **Optimize Hardware and Network**

Choose appropriate instance type and storage

• Use EBS-Optimized instances

Scale down instance type after data load

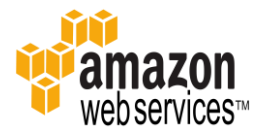

### **AWS Database Migration Migrate and Replicate Between DB Engines**

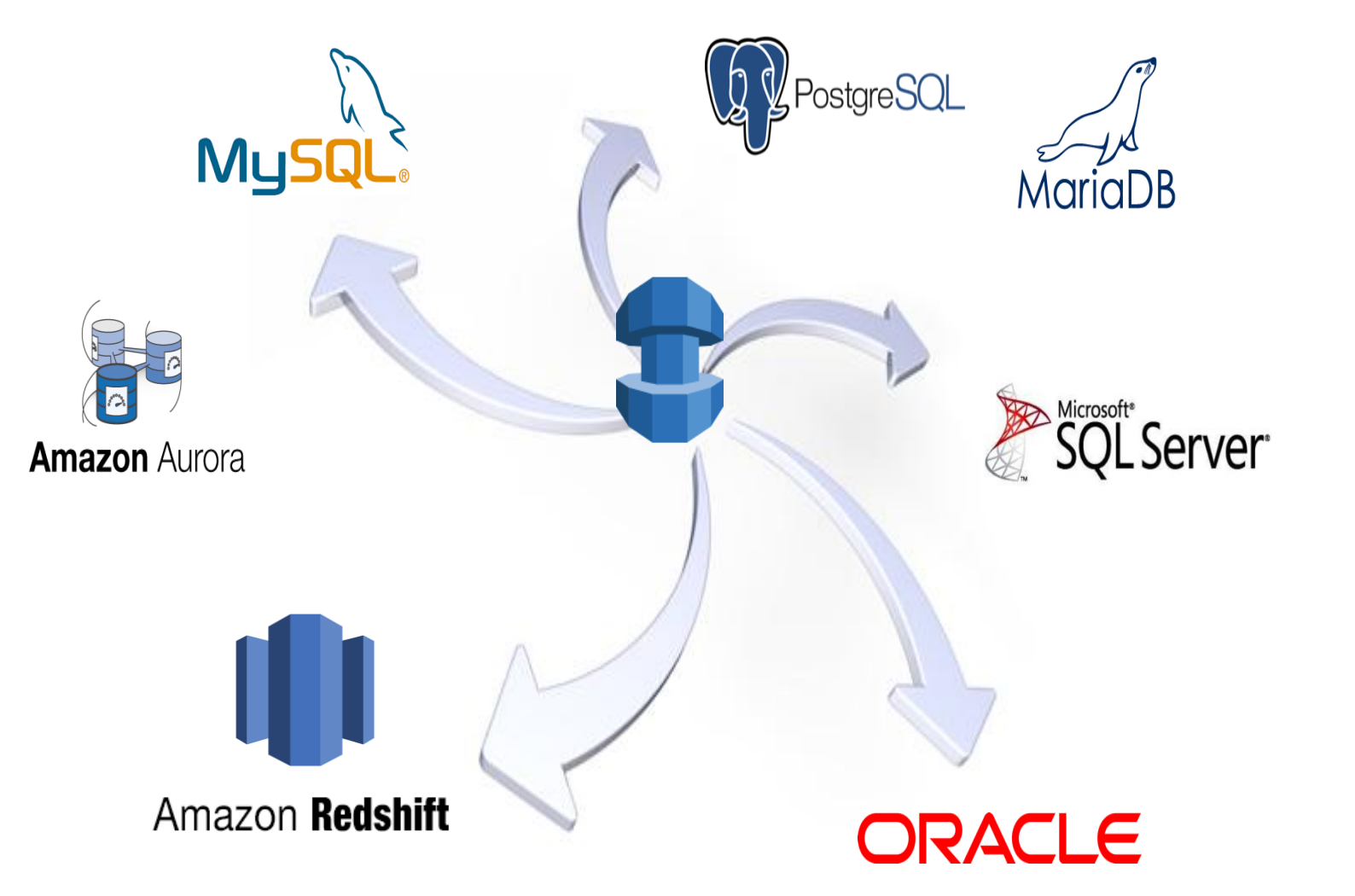

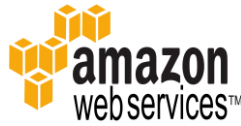

### **AWS Services**

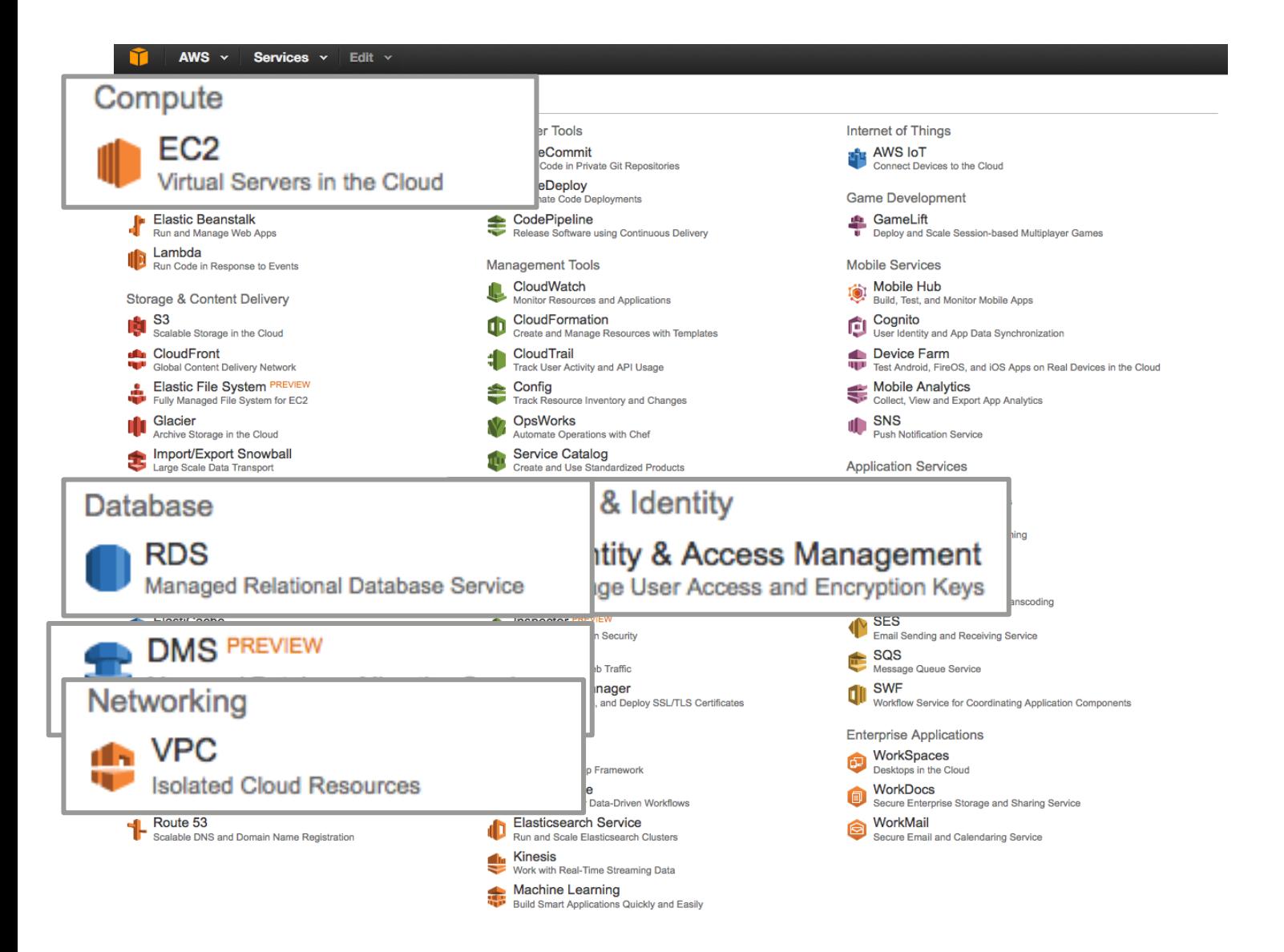

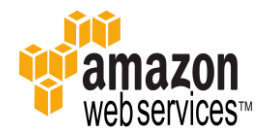

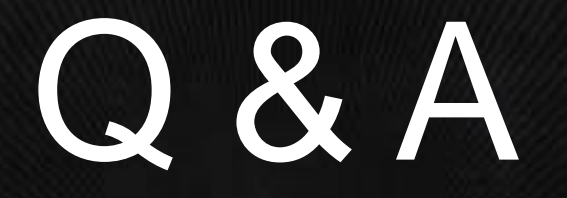

### **Technical Deep Dive into Amazon RDS for Oracle**

**Dallas Willett Database Engineer Amazon Web Services** 

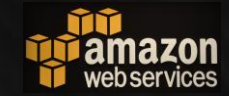